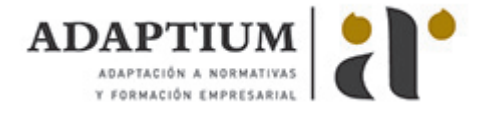

# **Medición, corte y doblado de barras de acero**

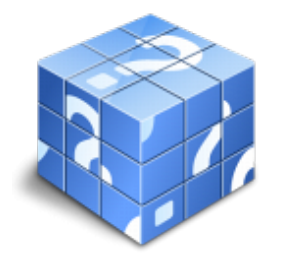

**Área:** Ferrallista **Modalidad:** Teleformación **Duración:** 25 h **Precio:** Consultar

[Curso Bonificable](https://adaptium.campusdeformacion.com/bonificaciones_ft.php) **[Contactar](https://adaptium.campusdeformacion.com/catalogo.php?id=57159#p_solicitud)** [Recomendar](https://adaptium.campusdeformacion.com/recomendar_curso.php?curso=57159&popup=0&url=/catalogo.php?id=57159#p_ficha_curso) [Matricularme](https://adaptium.campusdeformacion.com/solicitud_publica_curso.php?id_curso=57159)

#### **OBJETIVOS**

Medir, cortar y doblar las barras de acero que formarán parte de la armadura de elementos constructivos de hormigón armado, de acuerdo con las especificaciones técnicas suministradas.

### **CONTENIDOS**

1 normativa laboral y de seguridad e higiene - 1.1 técnicas e identificación de riesgos - 1.2 protecciones colectivas - 1.3 protecciones individuales - 1.4 señalización - 1.5 control de los riesgos en alturas - 1.6 señalización y tránsito - 1.7 conocimiento del entorno de trabajo - 1.8 actividades: normativa laboral y de seguridad e higiene - 2 geometría plana - 2.1 los cuerpos geométricos - 2.2 construcción de poliedros - 2.3 cálculo de la superficie lateral de los poliedros - 2.4 propiedad fundamental de los polígonos regulares - 2.5 superficie de los polígonos irregulares - 2.6 geometría plana - 2.7 el plano - 2.8 rectas - 2.9 líneas curvas - 2.10 concepto de ángulo - 2.11 los polígonos - 2.12 actividades: geometría plana - 3 identificación de los aceros - 3.1 barras corrugadas - 3.2 alambrón de acero no aleado - 3.3 alambres trefilados - 3.4 mallas electrosoldables de acero - 3.5 actividades: identificación de los aceros - 4 normativa para el doblado de barras de acero - 4.1 criterios generales - 4.2 actividades: normativa para el doblado de barras de acero - 5 máquinas y herramientas de corte - 5.1 equipos de soldadura - 5.2 herramientas y pequeño material - 5.3 actividades: máquinas y herramientas de corte - 6 sistemas de doblado de barras - 6.1 armaduras pasivas - 6.2 doblado de armaduras pasivas - 6.3 actividades: sistemas de doblado de barras - 7 seguridad en el manejo de barras de acero - 7.1 evaluación del riesgo del puesto - 7.2 actividades: seguridad en el manejo de barras de acero - 8 estribos - 8.1 estribos - 8.2 actividades: estribos - 8.3 cuestionario: cuestionario módulo 2 -

### **METODOLOGIA**

- **Total libertad de horarios** para realizar el curso desde cualquier ordenador con conexión a Internet, **sin importar el sitio desde el que lo haga**. Puede comenzar la sesión en el momento del día que le sea más conveniente y dedicar el tiempo de estudio que estime más oportuno.
- En todo momento contará con un el **asesoramiento de un tutor personalizado** que le guiará en su proceso de aprendizaje, ayudándole a conseguir los objetivos establecidos.
- **Hacer para aprender**, el alumno no debe ser pasivo respecto al material suministrado sino que debe participar, elaborando soluciones para los ejercicios propuestos e interactuando, de forma controlada, con el resto de usuarios.
- **El aprendizaje se realiza de una manera amena y distendida**. Para ello el tutor se comunica con su alumno y lo motiva a participar activamente en su proceso formativo. Le facilita resúmenes teóricos de los contenidos y, va controlando su progreso a través de diversos ejercicios como por ejemplo: test de autoevaluación, casos prácticos, búsqueda de información en Internet o participación en debates junto al resto de compañeros.
- **Los contenidos del curso se actualizan para que siempre respondan a las necesidades reales del mercado.** El departamento multimedia incorpora gráficos, imágenes, videos, sonidos y elementos interactivos que complementan el aprendizaje del alumno ayudándole a finalizar el curso con éxito.

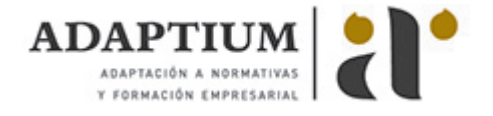

**El curso puede realizarse exclusivamente a través de Internet pero si el estudiante lo desea puede adquirir un manual impreso.** De esta manera podrá volver a consultar la información del curso siempre que lo desee sin que necesite utilizar el Campus Virtual o, estar conectado a Internet.

## **REQUISITOS**

Los requisitos técnicos mínimos son:

- Navegador Microsoft Internet Explorer 5.5 o superior, con plugin de Flash, cookies y JavaScript habilitados. No se garantiza su óptimo funcionamiento en otros navegadores como Firefox, Netscape, Mozilla, etc.
- Resolución de pantalla de 800x600 y 16 bits de color o superior.
- Procesador Pentium II a 300 Mhz o superior.
- 32 Mbytes de RAM o superior.